# **Evaluation du PREP**

## Mohamed JIDANE : DSI/SCCO, DMN, Maroc Encadrement : Françoise TAILLEFER, CNRM/GMAP Novembre 2013

## **1/ INTRODUCTION**

L'objectif de ce travail consiste à évaluer et tester PREP pour différentes configurations.

PREP est le programme qui permet de passer d'une grille SURFEX vers une autre grille SURFEX, ou de rester sur la même grille tout en modifiant les choix pour les schémas de surface.

Il effectue l'initialisation des variables pronostiques du schéma de surface, comme les profils de températures, l'eau et les contenus du sol en glace, les réservoirs d'interception et les réservoirs de neige.

Des développements récents ont été faits par Daan et Tayfun pour optimiser ce code PREP.

Ces optimisations concernent l'utilisation de OpenMP dans trois routines, coûteuses dans leur cas d'étude, (AV\_PATCH\_PGD\_1D, BILIN, AV\_PGD\_1D).

Ils ont aussi fait du développement de code pour réduire le nombre d'appel à la routine BILIN (qui fait l'interpolation bilinéaire) en bouclant sur les patchs au lieu de boucler sur les types de végétation ainsi que de boucler seulement sur les types de couverts existants dans le fichier pour calculer les moyennes.

PREP est appelé à être utilisé en opérationnel à METEO-FRANCE pour bientôt pour les besoins de la prévision d'ensemble Arome.

Le travail consiste donc à tester PREP, voir si ça marche et surtout voir combien ça coûte en terme de temps de calcul et de mémoire utilisée pour des configurations de type Arome --> Arome, Arpège --> Arome ou Aladin --> Arome.

Toutes les expériences ont été effectuées avec le cycle 40 et la version 7.3 de SURFEX.

## **2/ EXPERIENCES**

Mon pack est basé sur la version de code faite par Yann Seity et qui regroupe le cycle 40, la version 7.3 de SURFEX et la branche NEW\_PREP de Stéphanie Faroux (Surfex code management) qui inclut les modifications de Daan et Tayfun.

Le PREP ne prenant pas encore en charge le format FA, on a du travailler soit sur des dates anciennes où on avait des fichiers SURFEX en LFI, soit faire appel au convertisseur FA --> LFI développé par Philippe Marguinaud.

## **A/ Cas Arome --> Arome :**

Notre premier test fut de reproduire une expérience faite par Yann (65LK) avec le cycle 36t1 (aller de la grille Arome 2.5 vers un petit domaine midpyr).

Le PREP plantait pour un problème concernant les fichiers des covers : **ecoclimapI\_covers\_param.bin ecoclimapII\_eu\_covers\_param.bin**

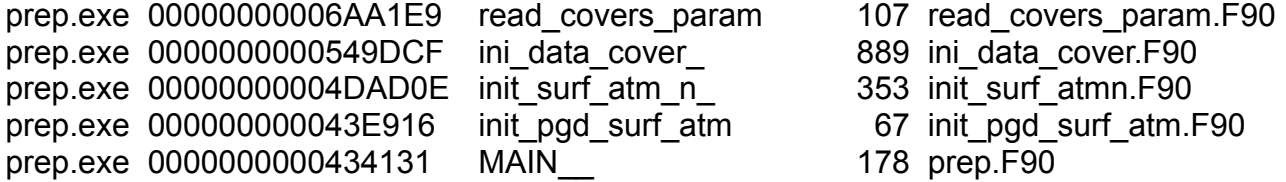

Le même problème est apparu en voulant faire du PREP de Arome 2.5 vers la grille 1.3 (plantage au même endroit dans read\_covers\_param.F90).

Des affichages dans cette routine montrent bien que le problème vient des fichiers covers :

>>>process\_options(): DR\_HOOK\_OPT="WALLPROF" Reading ecoclimapI\_covers\_param.bin 1 1 2 2 3 3 4 4 5 0 6 1072693248 forrtl: severe (174): SIGSEGV, segmentation fault occurred En effet, les fichiers \*covers param.bin sont faits avec une version de SURFEX antérieure à la version 7.3 et donc il fallait prendre les nouveaux qui sont faits avec la dernière version.

On peut toujours se passer de ces fichiers et laisser SURFEX les recalculer en mettant dans la nameliste :

 &NAM\_READ\_DATA\_COVER LREAD\_DATA\_COVER=.FALSE., /

Mais dès lors le temps d'exécution se retrouve très allongé.

En utilisant le profiling de DR\_HOOK, on se rend compte qu'une seule routine (HOR\_EXTRAPOL\_SURF) requiert la majorité du temps de calcul.

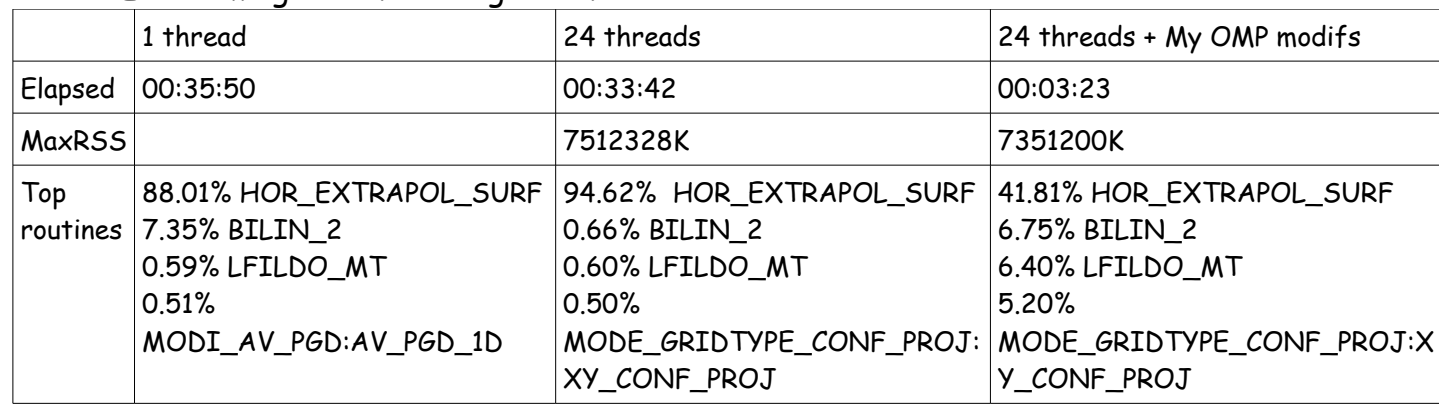

PREP Arome grille 2.5 vers grille 1.3 :

Ce qu'il faut remarquer aussi c'est que bien que la grille Arome 2.5 ne couvre pas la totalité de la grille 1.3, le PREP ne mentionne aucun problème à ce niveau et arrive à calculer des valeurs pour ces points de la grille d'arrivée qui ne sont pas inclus dans la grille de départ.

Pour aller de la grille 1.3 vers la grille 2.5 le PREP plante pour la lecture d'un champ non existant (il essaie de lire L\_GROUND\_DEPTH au lieu de lire L\_GROUND\_DPT) :

```
exit from FMREAD with IRESP: -47
   | HRECFM = L_GROUND_DEPTH
 ABOR1 CALLED
```
Une correction a été portée aux routines read\_pgd\_isba\_parn.F90 et mode read extern.F90 pour remédier au problème :

```
 YRECFM2='L_GROUND_DPT'
 !! YRECFM2='L_GROUND_DEPTH'
 !! IF (IBUGFIX>=3) YRECFM2='L_GROUND_DPT'
```
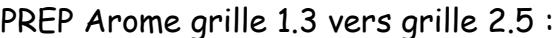

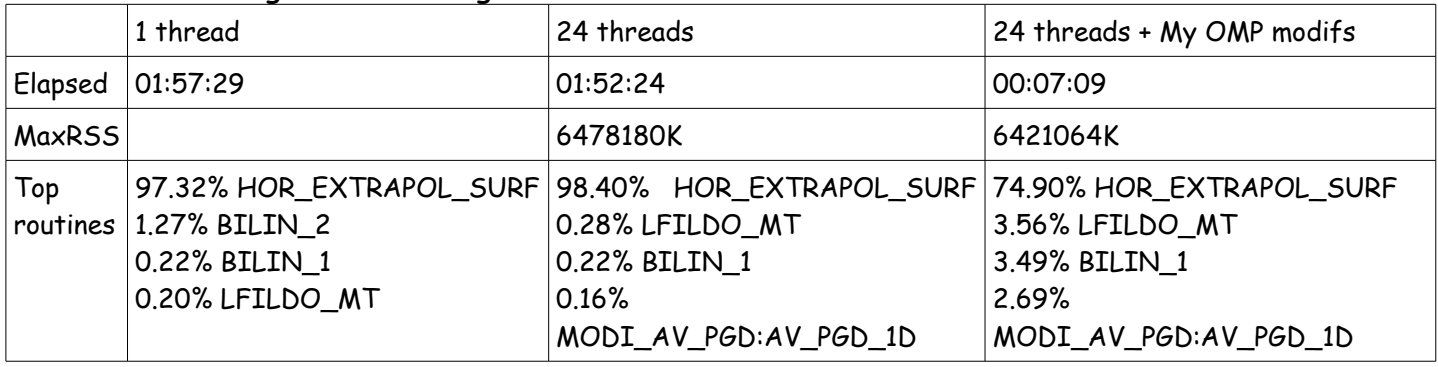

La parallélisation OpenMP de la routine HOR\_EXTRAPOL\_SURF nous a permis de rendre le PREP 10 à 15 fois plus rapide.

## **B/ Cas Aladin --> Arome :**

On a aussi essayé de faire du PREP pour aller sur la grille Arome 2.5 en partant d'un fichier Aladin de l'époque.

Ce PREP là ne marche pas pour des problèmes concernant la neige : (fichier aladin\_20120115r0\_INIT\_SURF.lfi )

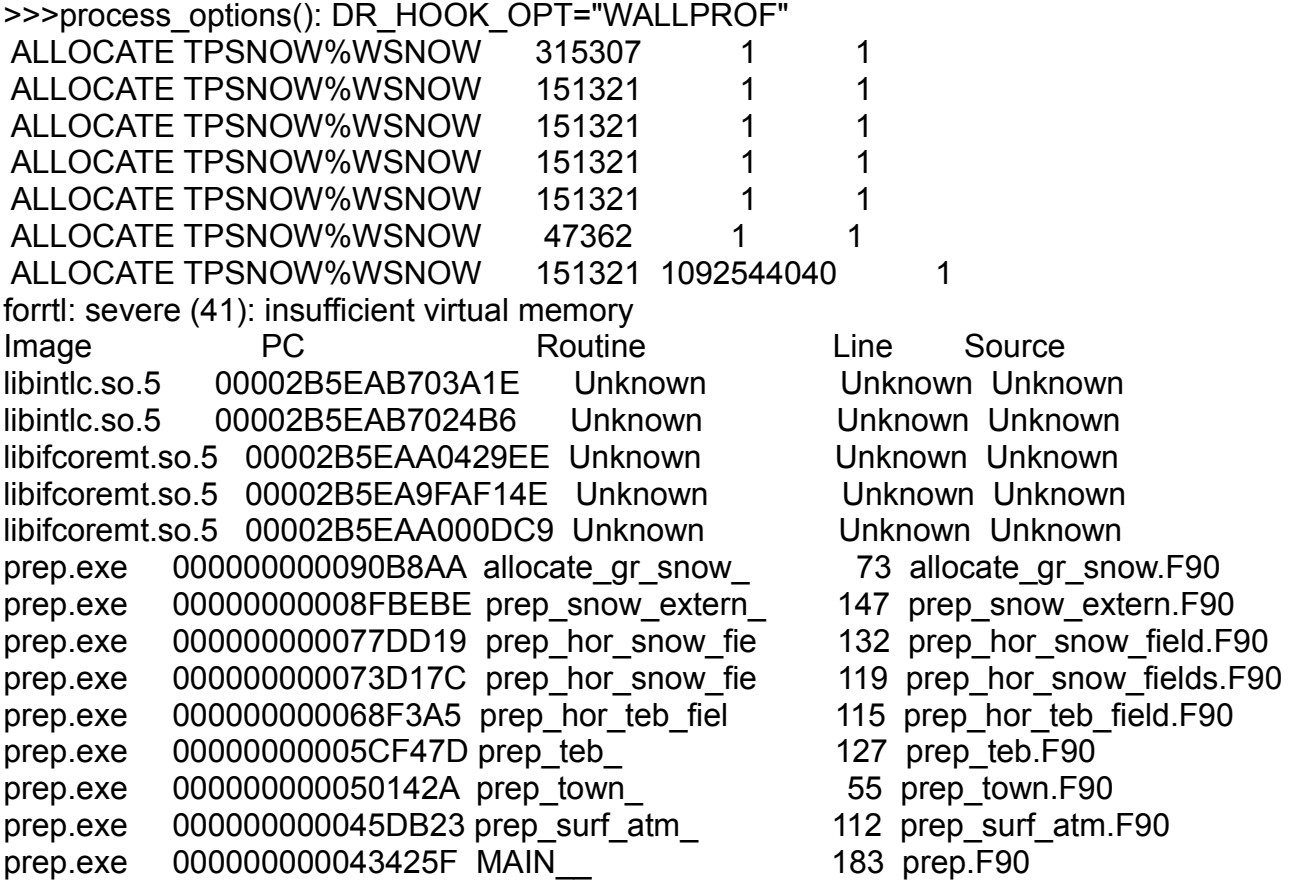

Pour faire les essais avec des fichiers Aladin récents on a travaillé sur le cas Aladin-Réunion vers la grille Pégase.

Les fichiers de surface sont au format FA, donc on a utilisé le convertisseur développé par Philippe Marguinaud (SFXTOOLS).

La conversion (FA --> LFI) d'un fichier Aladin-Réunion de surface pose quelques problèmes : (field description)

SFXTOOLS sfxfa2lfi --sfx-fa--file Reunion\_20131115r0\_analyse.sfx --sfx-lfi-file pegase\_20131115r0\_ICMSHSURF+0000.lfi

ABOR1 CALLED SFXFLDDESC\_LOOKUP: RI\_SEA WAS NOT FOUND

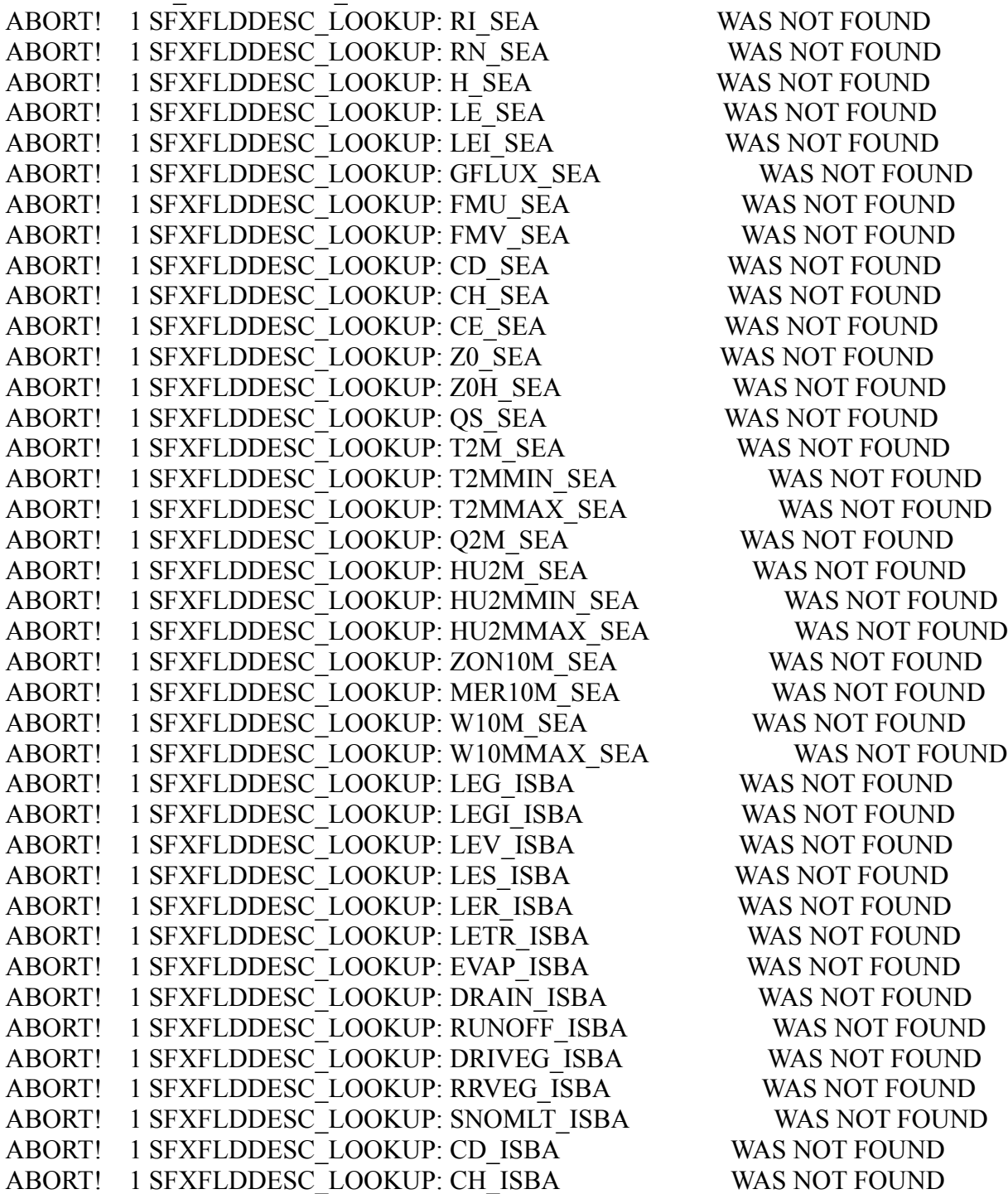

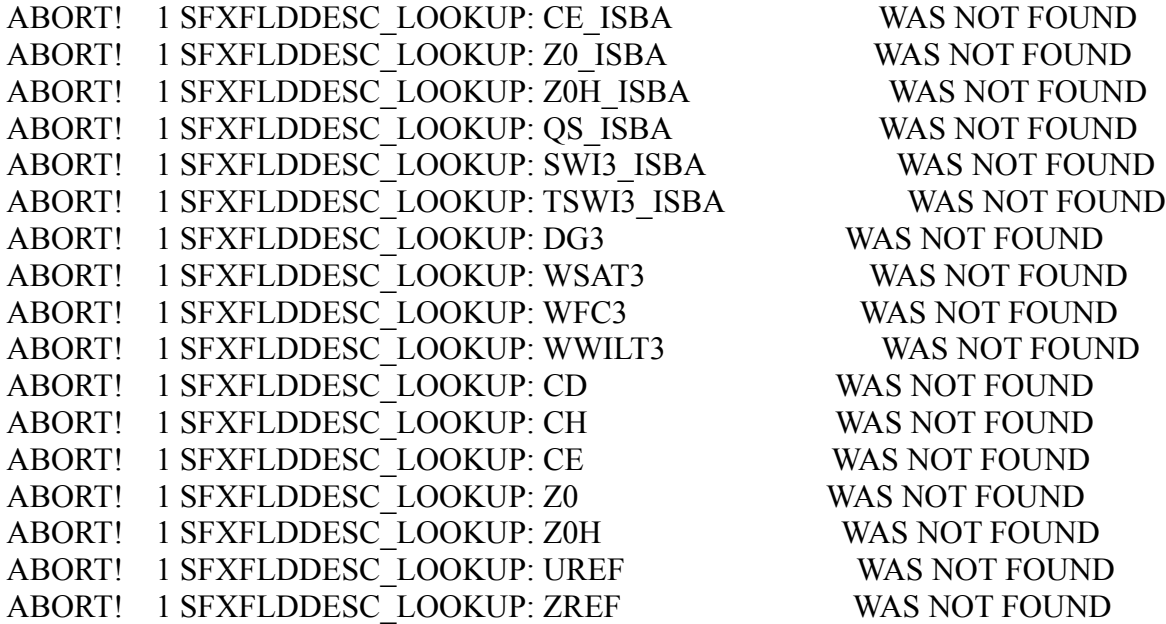

On a ajouté la description de ces champs dans sfxflddesc\_mod.F90 et la conversion fonctionne très bien. Cependant le PREP (pour aller vers la grille Pégase 'Arome-Réunion') plante pour un champ manquant :

```
exit from FMREAD with IRESP: -47
  | HRECFM = DIM_WATER
ABOR1 CALLED
```
En effet, dans le fichier LFI d'entrée on ne dispose que du champ **DIM\_FULL**.

Il fallait mentionner dans la nameliste le PGD de la grille de départ qui contenait tout les champs constants qui ne sont plus écrits dans les fichiers de surface.

```
 &NAM_PREP_SURF_ATM
CFILETYPE = 'LFI'
CFILE = 'LFI SURF',
  CFILEPGDTYPE = 'LFI ',
CFILEPGD = 'PGD_in',
 /
```
Le PREP marche en une dizaine de secondes sur 24 threads (le domaine Pégase ne dispose pas de beaucoup de points terre).

Le fichier en sortie est au format LFI. Pour le convertir au format FA, il faut passer par deux étapes :

• créer un fichier vide au format FA qui contient le cadre de la grille d'arrivée à partir d'un fichier qui a le même cadre (fichier clim PGD par exemple) :

```
lfitools faempty PGD.fa PREP.fa
```
• remplir ce fichier par les champs convertis du fichier LFI

SFXTOOLS sfxlfi2fa --sfx-fa--file PREP.fa --sfx-lfi-file PREP.lfi

Pour voir l'effet du PREP sur le fichier d'entrée et le comparer par rapport à un COUPLINGSURF normal on a tracé quelques champs dont la SST par exemple. Il semble que le PREP est raisonnable dans ses interpolations.

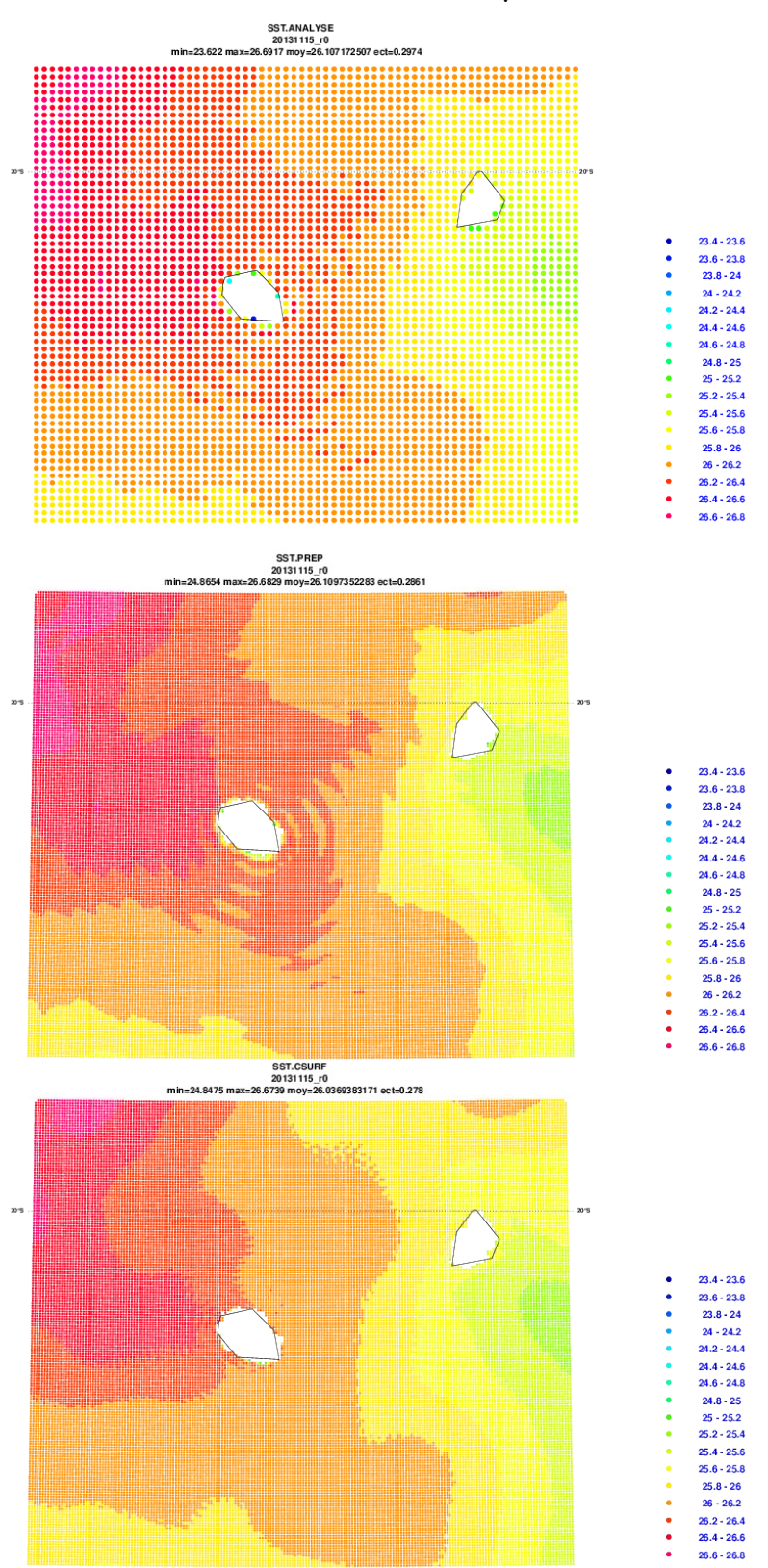

Figure 1 : Comparaison du champ SST entre l'analyse Aladin-Réunion, le fichier issu du PREP et le couplingsurf normal (à partir d'Arpège)

Deux expériences Olive ont été crées pour évaluer l'impact du PREP sur la prévision Pégase :

7BVE : modifiée (mon binaire et PREP à partir de l'analyse Aladin-Réunion)

7BVR : la référence (mon binaire et couplingsurf à partir d'Arpège)

Malheureusement les deux prévisions plantent pour le même problème (RM\_PATCH manquant) :

[STDOUT] : ] --- END DUMP OF SURFEX CACHE --- [STDOUT] : SURFEX FIELD CACHE:RM PATCH WAS NOT FOUND [STDOUT] : ABORT! 48 SURFEX FIELD CACHE: RM PATCH WAS NOT FOUND [STDOUT]: MPL\_ABORT: CALLED FROM PROCESSOR 48 THRD 1 [STDOUT] : MPL\_ABORT: THRD 1 SURFEX FIELD CACHE:RM\_PATCH WAS NOT FOUND [STDOUT] : [myproc#48,tid#1,pid#51865]: MASTER [STDOUT] : [myproc#48,tid#1,pid#51865]: CNT0<1> [STDOUT] : [myproc#48,tid#1,pid#51865]: SU0YOMB [STDOUT] : [myproc#48,tid#1,pid#51865]: SUPHY [STDOUT] : [myproc#48,tid#1,pid#51865]: SUPHMF [STDOUT] : [myproc#48,tid#1,pid#51865]: SUPHMSE [STDOUT] : [myproc#48,tid#1,pid#51865]: SUPHMSE\_SURFACE [STDOUT] : [myproc#48,tid#1,pid#51865]: SUPHMSE\_SURFACE:AROINI\_SURF [STDOUT] : [myproc#48,tid#1,pid#51865]: AROINI\_SURFC [STDOUT] : [myproc#48,tid#1,pid#51865]: INIT\_SURF\_ATM\_N [STDOUT] : [myproc#48,tid#1,pid#51865]: INIT\_NATURE\_N [STDOUT] : [myproc#48,tid#1,pid#51865]: INIT\_ISBA\_N [STDOUT] : [myproc#48,tid#1,pid#51865]: READ\_PGD\_ISBA\_N [STDOUT] : [myproc#48,tid#1,pid#51865]: MODI\_READ\_SURF:READ\_SURFX0 [STDOUT] : [myproc#48,tid#1,pid#51865]: READ\_SURFX0\_ARO

Pour régler ce problème il fallait régénérer avec mon binaire (SURFEX v7.3) le PGD en FA et utiliser celui là dans la prévision. Car sinon, on n'a pas la même version dans PGD et dans PREP et du coup il manque des champs dans le PGD.

Les tracés des différences des champs, à échéance 12 et 24 pour l'altitude et à échéance 03 pour le fichier de surface, entre les deux expériences sont sous le webdav : (http://webdav/public/proc/jidane/).

## **C/ Cas Arpège --> Arome :**

On a voulu tester aussi du Arpège vers Arome en partant d'un fichier fait par François Bouyssel (SURFEX n'est pas encore activé dans le modèle global).

Le fichier étant au format FA, il fallait le convertir en LFI :

SFXTOOLS sfxfa2lfi --sfx-fa--file arp\_20121201\_ICMSHSURF+0000 --sfx-lfi-file arp.lfi

ABOR1 CALLED SFXFLDDESC\_LOOKUP: **NGPGLO** WAS NOT FOUND

ABORT! 1 SFXFLDDESC\_LOOKUP: NGPGLO WAS NOT FOUND

....

sfxtools 00000000005DA290 sfxflddesc\_mod\_mp 916 sfxflddesc\_mod.F90 sfxtools  $0000000000433CD3$  sfxfa2lfi $\overline{\hspace{1cm}}$   $\overline{\hspace{1cm}}$  151 sfxfa2lfi.F90

En ajoutant la description de NGPGLO dans sfxflddesc\_mod.F90 la conversion FA → LFI fonctionne.

Le PREP lui il plante pour un problème de lecture du champ NLOPA :

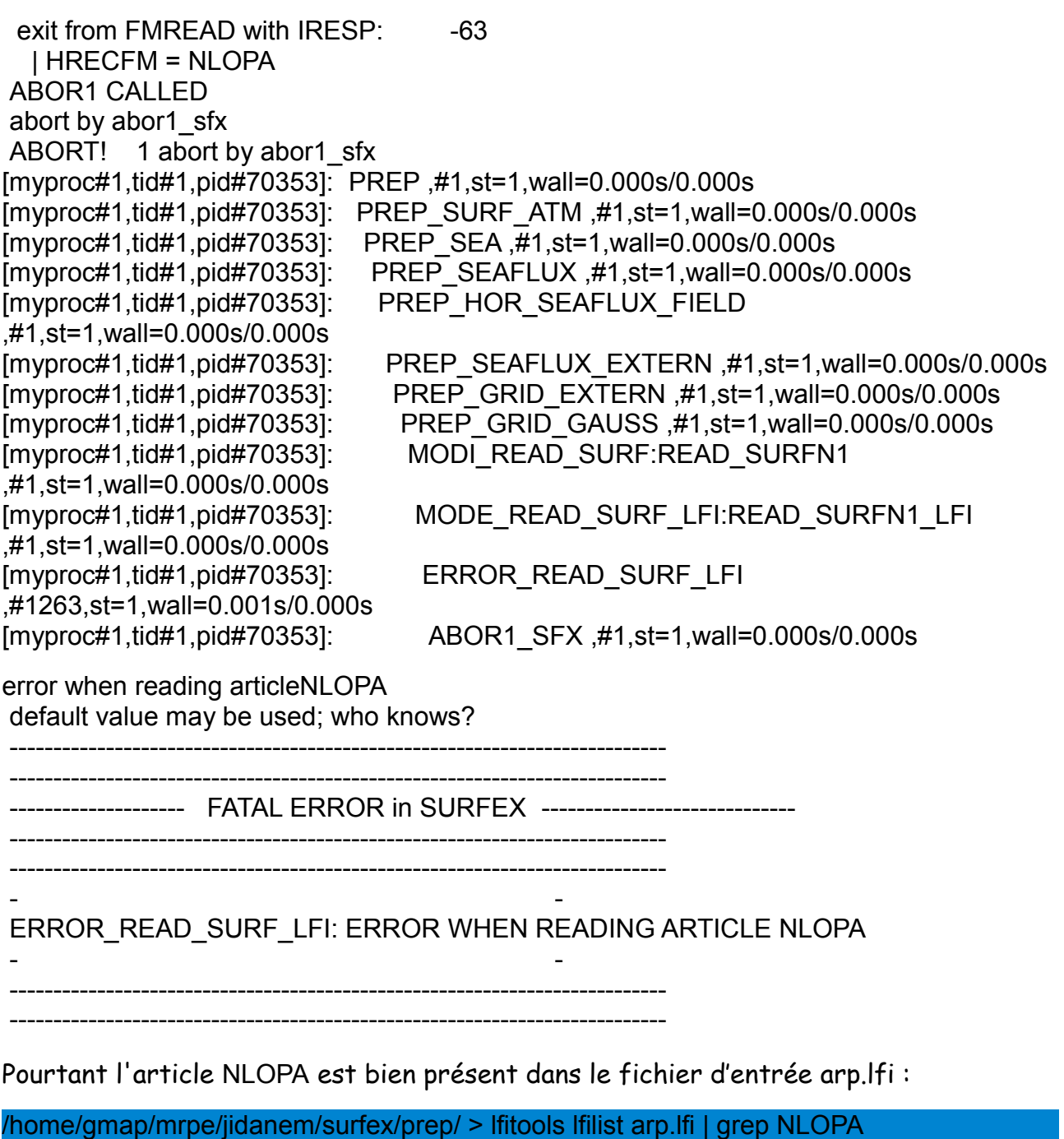

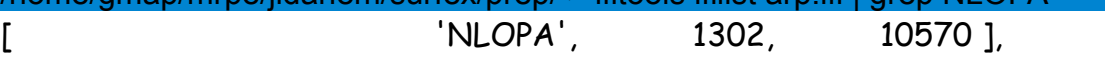

Après investigation une correction a été apportée à prep\_grid\_gauss.F90 pour pouvoir lire le champ NLOPA :

YRECFM = 'NLOPA' CALL READ\_SURF(HFILETYPE,YRECFM,INLOPA,IRESP,**HDIR='A'**)

au lieu de :

YRECFM = 'NLOPA'

CALL READ\_SURF(HFILETYPE,YRECFM,INLOPA,IRESP)

En effet, la valeur par défaut de HDIR (type of field : 'H' : field with horizontal spatial dim ; '-' : no horizontal dim. ) est 'H'.

Et donc dans 'MODE READ SURF LFI:READ SURFN1 LFI', le buffer NWORKD n'est pas alloué à la bonne valeur :

```
 IF (HDIR=='A') THEN
 ALLOCATE(NWORKD(IL1))
 ELSEIF (HDIR/='-') THEN
 ALLOCATE(NWORKD(NFULL))
 ENDIF
 !
 IF (HDIR=='H') THEN
 CALL FMREADN1(CFILE_LFI, HREC, CLUOUT_LFI, NFULL, NWORKD, IGRID, &
            ILENCH, HCOMMENT, NWORKB)
ELSE
 CALL FMREADN1(CFILE_LFI, HREC, CLUOUT_LFI, IL1, NWORKD(:), IGRID, &
            ILENCH, HCOMMENT, NWORKB)
```
END IF

Le PREP, après la correction, plantait cette fois-ci un peu plus loin :

forrtl: severe (174): SIGSEGV, segmentation fault occurred

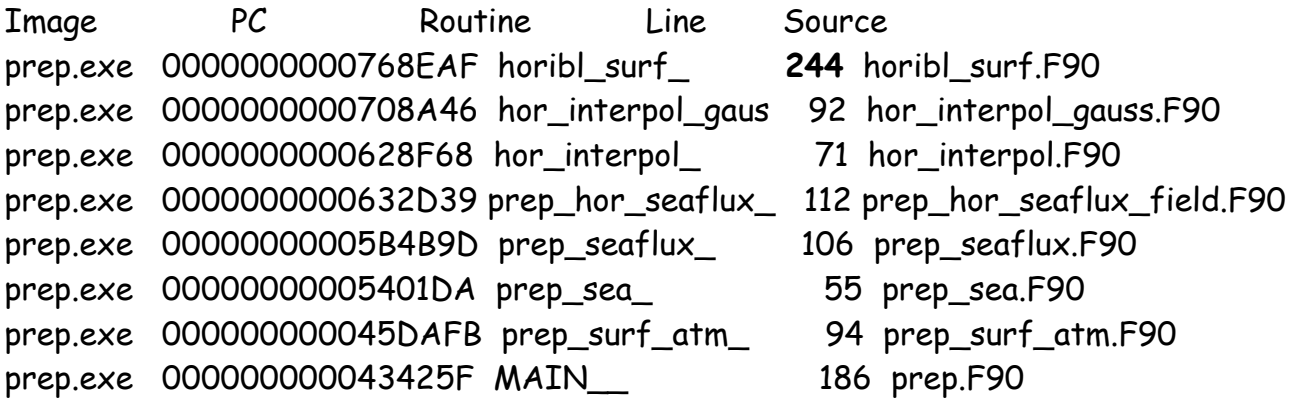

L'investigation a montré que le tableau NINLO n'était pas alloué :

 MJ: PREP\_GRID\_GAUSS MJ: size(INLOPA)= 1200 MJ: INLOPA(1)= 18 MJ: size(NINLO)= 0

D'où l'ajout de l'allocation de NINLO dans prep\_grid\_gauss.F90 :

```
IF (ALLOCATED(INLOPA)) DEALLOCATE(INLOPA)
ALLOCATE(INLOPA(INLATI))
IF (ALLOCATED(NINLO)) DEALLOCATE(NINLO)
ALLOCATE(NINLO(INLATI))
```
Après la correction, le PREP plante, cette fois-ci, un peu plus loin :

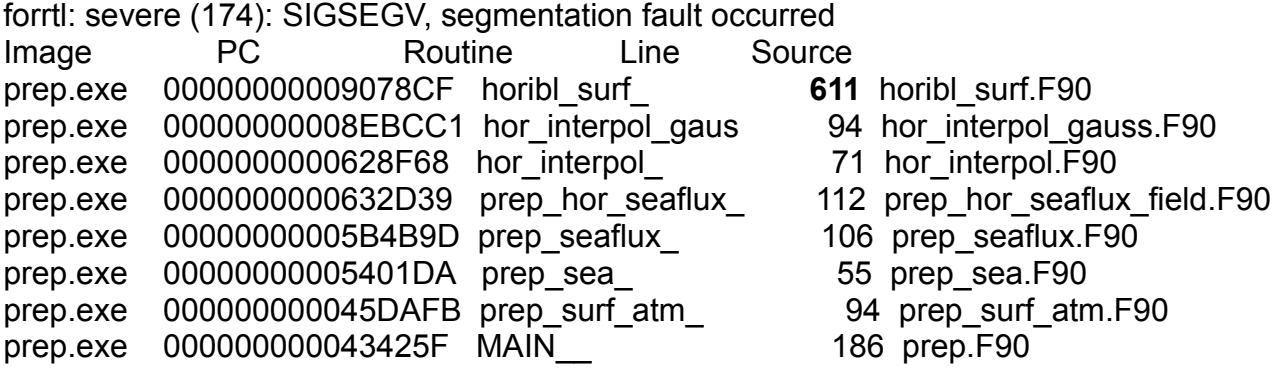

Le problème s'est avéré être dû à l'utilisation d'une variable (NNI) qui n'est initialisée que si on travaille avec du GRIB en entrée (dans la routine prep\_grib\_grid.F90, cas climat).

CALL HORIBL\_SURF(XILA1,XILO1,XILA2,XILO2,NINLA,NINLO, **NNI**, PFIELDIN(:,JL), & INO, ZLON, ZLAT, PFIELDOUT(:,JL), .FALSE., KLUOUT, LINTERP, IMASKIN, & IMASKOUT)

La correction apportée dans hor interpol gauss.F90 est la suivante :

IF (NNI==0) NNI=NILEN

! ALLOCATE(IMASKIN (NNI))

Le PREP après cette correction va, bien sûr, planter mais cette fois-ci pour un problème de géométrie :

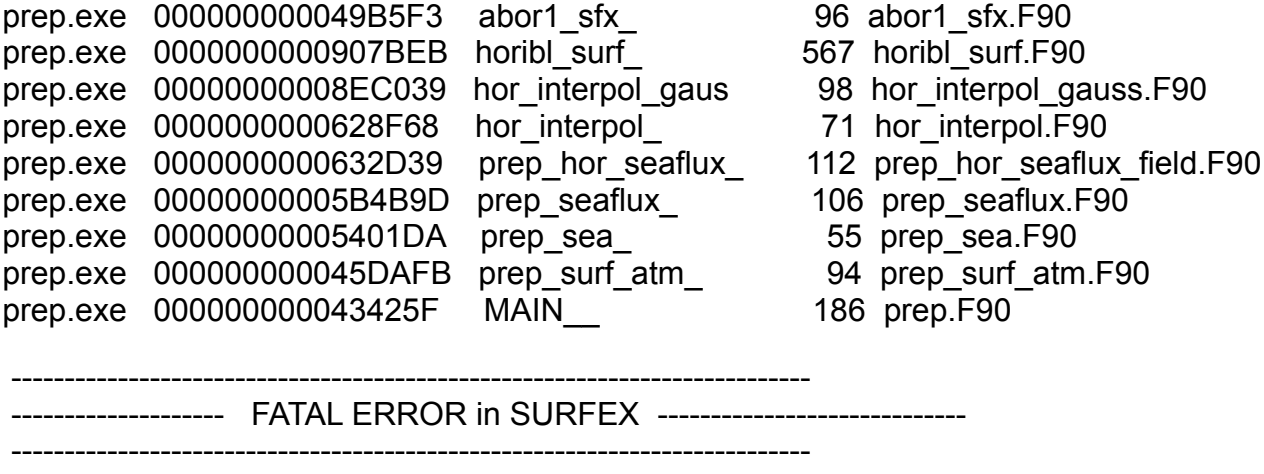

 - - HORIBLE\_SURF: INPUT DOMAIN SMALLER THAN OUTPUT ONE - LONGITUDE LOCAL

 - - ---------------------------------------------------------------------------

---------------------------------------------------------------------------

Des affichages semblent montrer que c'est la variable XILO2 qui est mal initialisée :

 XILA1= 89.9625000000000 XILO1= 0.000000000000000E+000 XILA2= -89.9625000000000 XILO2= 340.000000000000 NINLA= 1200 LROTPOLE= T MJ XLAP= 46.4688478326275 XLOP= 2.57831007808870 XCOEF= 2.20000000000000

En forçant XILO2 à 360. dans prep\_grid\_gauss.F90 :

```
XILA1=90.*(1.-0.5/INLATI)
XILO1=0.
XILA2=-90.*(1.-0.5/INLATI)
XILO2=360.*(INLOPA(1)-1.)/INLOPA(1)
IF (LROTPOLE) THEN
 XILO2=360.
ENDIF
```
Le PREP (Arpège --> Arome 2.5) semble aller encore plus loin mais il plante, cette foisci, pour un problème de nombre de couches de neige :

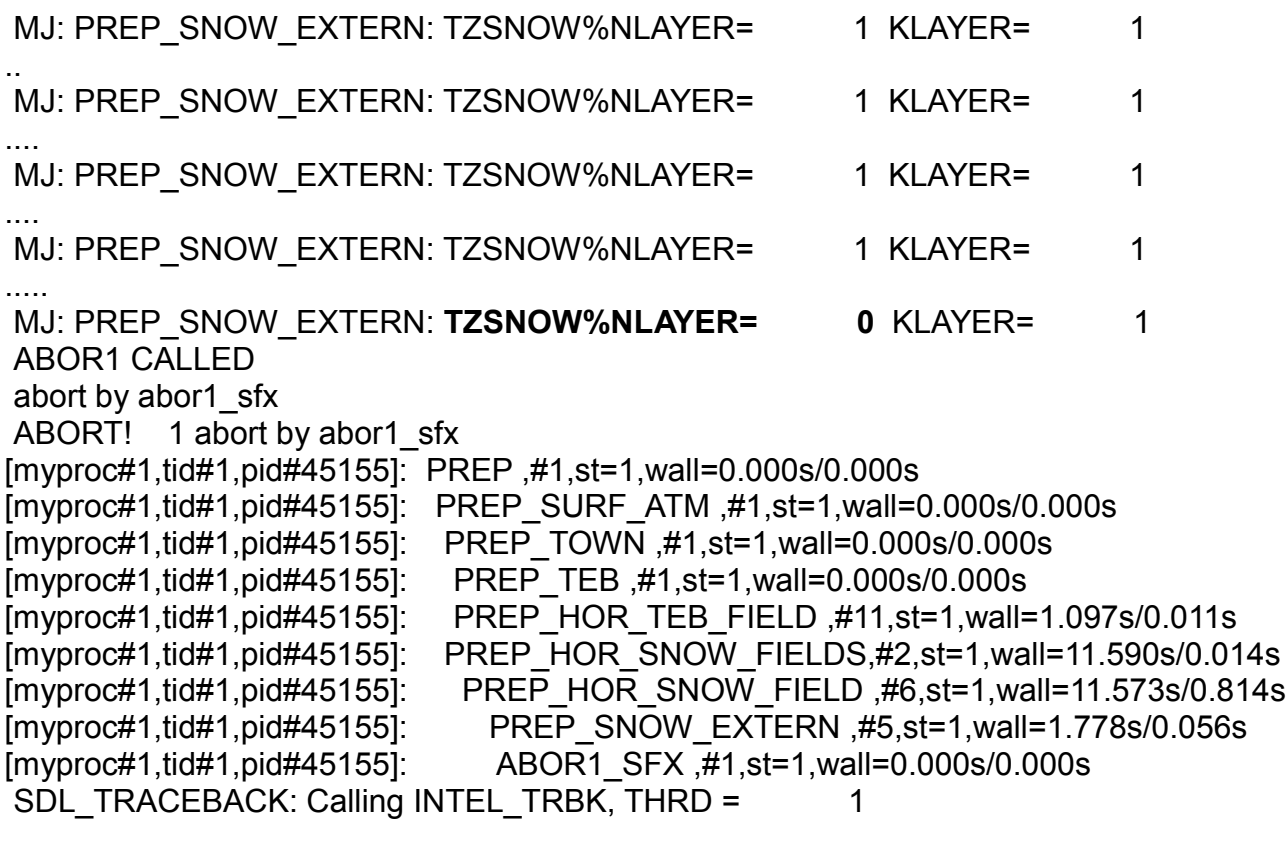

prep.exe 00000000007C6560 abor1\_ 36 abor1.F90

```
prep.exe 000000000049B5F3 abor1_sfx_ 96 abor1_sfx.F90
prep.exe 00000000008D9826 prep_snow_extern_ 164 prep_snow_extern.F90
prep.exe 00000000007584D9 prep_hor_snow_fie 132 prep_hor_snow_field.F90
prep.exe 000000000071DA5C prep_hor_snow_fie 119 prep_hor_snow_fields.F90
prep.exe 0000000000686875 prep_hor_teb_fiel 115 prep_hor_teb_field.F90
prep.exe 00000000005CD3DD prep_teb 127 prep_teb.F90
prep.exe 00000000004FFA9A prep_town_ 55 prep_town.F90
prep.exe 000000000045DBD3 prep_surf_atm_ 112 prep_surf_atm.F90
prep.exe 000000000043425F MAIN__ 186 prep.F90
   ---------------------------------------------------------------------------
  ------------------ FATAL ERROR in SURFEX -----------------------------
---------------------------------------------------------------------------
- -
PREP_SNOW_EXTERN: SNOW NLAYER IN EXTERN FILE MUST BE GROWER THAN
CURRENT NLAYER
- -
  ---------------------------------------------------------------------------
```
#### **D/ Cas Arpège --> Aladin :**

Le test du PREP en allant du même fichier global arp.lfi vers le domaine Aladin-Réunion, quant à lui, ne pose aucun problème.

Ci-dessous le profiling de DR\_HOOK :

```
Name of the executable : ./prep.exe
Number of MPI-tasks : 1
Number of OpenMP-threads : 24
Wall-times over all MPI-tasks (secs) : Min=49.070, Max=49.070, Avg=49.070, StDev=0.000
Routines whose total time (i.e. sum) > 1.000 secs will be included in the listing
 Avg-% Avg.time Min.time Max.time St.dev Imbal-% # of calls : Name of the routine
 35.07% 17.207 17.207 17.207 0.000 0.00% 312616 : LFILDO_MT
  6.96% 3.413 3.413 3.413 0.000 0.00% 175 : HORIBL_SURF
 6.94% 3.404 3.404 3.404 0.000 0.00% 486 : FMREADX1
 6.52% 3.197 3.197 3.197 0.000 0.00% 6 : MODI_READ_SURF:READ_SURFX2COV
 6.38% 3.131 3.131 3.131 0.000 0.00% 22 : MODI_AV_PGD:AV_PATCH_PGD_1D_3
 4.35% 2.133 2.133 2.133 0.000 0.00% 7 : COEF_VER_INTERP_LIN_SURF
 3.42% 1.679 1.679 1.679 0.000 0.00% 636 : MODE_READ_SURF_LFI:READ_SURFX1_LFI
 3.03% 1.486 1.486 1.486 0.000 0.00% 3 : MODI_INTERP_GRID:INTERP_GRID_1D
 2.90% 1.421 1.421 1.421 0.000 0.00% 1102 : FM_READ
 2.41% 1.182 1.182 1.182 0.000 0.00% 10 : PUT_ON_ALL_VEGTYPES
 2.12% 1.038 1.038 1.038 0.000 0.00% 7 : MODI_VER_INTERP_LIN_SURF:VER_INTERP_LIN2D_SURF
 80.09% 39.291 1.038 17.207
+ sacct --format=elapsed,maxrss,averss,maxrssnode,maxrsstask -j 5417823
  Elapsed MaxRSS AveRSS MaxRSSNode MaxRSSTask
         ------ ---------- ---------- -
  00:00:54
```
00:00:50 4486420K 4486420K beaufix287 0

#### **E/ PREP en FA :**

Faire du PREP en FA semble indéniable. Partir d'un fichier de surface en FA, le convertir en LFI, faire du PREP derrière pour avoir du LFI, puis le convertir en FA pour pouvoir faire de la prévision ensuite, ne semble pas approprié dans un contexte opérationnel.

Pour tester le format FA en entrée du PREP, le plus évident était juste de spécifier le format FA dans la nameliste et voir ce qui se passe :

FATAL ERROR:

-----------

Value "FA " is not allowed for variable CFILETYPE

Possible values are:

 " " "GRIB " "MESONH" "ASCII " "LFI "

 --------------------------------------------------------------------------- -------------------- FATAL ERROR in SURFEX -----------------------------

----------------------------------------------------------------------------

 - - TEST\_NAM\_VAR\_SURF: (1) CHARACTER VALUE NOT ALLOWED

La routine read nam prep surfn.F90 a été modifiée pour accepter le format FA :

!CALL TEST\_NAM\_VAR\_SURF(ILUOUT,'CFILETYPE', CFILETYPE, ' ','GRIB ','MESONH','ASCII ','LFI ') CALL TEST\_NAM\_VAR\_SURF(ILUOUT,'CFILETYPE', CFILETYPE, ' ','GRIB ','MESONH','ASCII ','LFI ','FA ') !CALL TEST\_NAM\_VAR\_SURF(ILUOUT,'CFILEPGDTYPE', CFILEPGDTYPE, ' ','GRIB ','MESONH','ASCII ','LFI ') CALL TEST\_NAM\_VAR\_SURF(ILUOUT,'CFILEPGDTYPE', CFILEPGDTYPE, ' ','GRIB ','MESONH','ASCII ','LFI ','FA ')

Deuxième essai, deuxième plantage :

STOP IN READ\_PREP\_FILE\_DATE FILETYPE =FA NOT SUPPORTED HPROGRAM FA IO INIT HACTION==READ 19 PGD.fa

La routine read prep file date.F90 a aussi été modifiée pour accepter le format FA :

```
 81 ELSE IF(HFILETYPE=='FA ') THEN
 82 !
 83 HREC = CREC
 84 IREC = NREC
85 CALL OPEN AUX IO SURF(HFILE, HFILETYPE, 'FULL ')
86 CALL READ SURF(HFILETYPE,'DTCUR ',TPTIME, IRESP)
87 CALL CLOSE AUX IO SURF(HFILE, HFILETYPE)
 88 CREC = HREC
 89 NREC = IREC
```
Après modification, encore un plantage dans le PREP :

```
 ABORT! 1 abort by abor1_sfx
[myproc#1,tid#1,pid#55875]: PREP ,
[myproc#1,tid#1,pid#55875]: INIT_PGD_SURF_ATM,
[myproc#1,tid#1,pid#55875]: INIT_SURF_ATM_N ,
[myproc#1,tid#1,pid#55875]: READ SURF ATM DATE ,
[myproc#1,tid#1,pid#55875]: READ_PREP_FILE_DATE ,
[myproc#1,tid#1,pid#55875]: OPEN_AUX_IO_SURF ,
[myproc#1,tid#1,pid#55875]: OPEN_AUX_IO_SURF_FA ,
[myproc#1,tid#1,pid#55875]: MODI_READ_SURF:READ_SURFN0 ,
```
[myproc#1,tid#1,pid#55875]: MODE\_READ\_SURF\_ASC:READ\_SURFN0\_ASC, [myproc#1,tid#1,pid#55875]: ERROR\_READ\_SURF\_ASC ,

-------------------- FATAL ERROR in SURFEX -----------------------------

---------------------------------------------------------------------------

 --------------------------------------------------------------------------- - -

READ\_SURF\_ASC: ERROR WHEN READING ARTICLE DIM\_FULL

Cela soulève une question : pourquoi on passe dans de la lecture du ASCII (READ\_SURFN0\_ASC) ?

Le problème vient de la routine open aux io surf fa.F90 qui fait de la lecture d'ASCII et non du FA comme le laisserait supposer son nom !!

USE MODD\_IO\_SURF\_ASC,ONLY:NUNIT,CFILEIN,CFILEOUT,NMASK,NLUOUT,NFULL,CMASK

CALL GET\_LUOUT('ASCII ',NLUOUT)

! NUNIT=9

! OPEN(UNIT=NUNIT,FILE=HFILE,FORM='FORMATTED')

! CMASK = HMASK CALL READ\_SURF('ASCII ','DIM\_FULL',ILU,IRET) NFULL = ILU

! IL = NFULL CALL GET\_TYPE\_DIM\_n(HMASK,IL) ALLOCATE(IMASK(IL)) CALL GET\_SURF\_MASK\_n(HMASK,IL,IMASK,NFULL,NLUOUT) !

Avec des modifications de type :

USE MODD\_IO\_SURF\_FA, ONLY : NUNIT\_FA, CFILEIN\_FA, NMASK, NLUOUT, NFULL, CMASK

CALL GET\_LUOUT('FA ',NLUOUT)

CALL FAITOU(IREP,NUNIT\_FA,.TRUE.,CFILEIN\_FA,'OLD',.TRUE.,.FALSE.,2,0,INBARI, 'CADRE')

CALL READ\_SURF('FA ','DIM\_FULL',ILU,IRET)

On fait un peu mieux mais on plante pour un champ manquant (en fait il le cherche avec le mauvais préfixe) :

>>>process\_options(): DR\_HOOK\_OPT="WALLPROF" ///// LFIOUV - Nom='PGD.fa' ///// LFIOUV - Nom SYSTEME='/scratch/utmp/slurm/mrpe731.5340625/PGD.fa' ///// LFIOUV - KREP= 0, KNUMER= 19, LDNOMM= T, CDSTTO='OLD', LDERFA= T, LDIMST= F, KNIMES= 2, KNBARP= 7 KNBARI= 114 ///// LFIOUV - Unite 19 OUVERTE, derniere Modification OK a 20130702 120350, 114 Articles de donnees,233189376 mots en tout ///// LFINFO - KREP= 0, KNUMER= 19, CDNOMA='CADRE-DIMENSIONS', KLONG= 5,KPOSEX= 9217 ///// LFILEC - KREP= 0, KNUMER= 19, CDNOMA='CADRE-DIMENSIONS', KLONG= 5<br>///// LFINFO - KREP= 0. KNUMER= 19. CDNOMA='CADRE-FRANKSCHMI'. KLONG= 4.KPOSEX= ///// LFINFO - KREP= 0, KNUMER= 19, CDNOMA='CADRE-FRANKSCHMI', KLONG= 4,KPOSEX= 9222 ///// LFILEC - KREP= 0, KNUMER= 19, CDNOMA='CADRE-FRANKSCHMI', KLONG= 4

 ///// LFINFO - KREP= 0, KNUMER= 19, CDNOMA='CADRE-REDPOINPOL', KLONG= 1536,KPOSEX= 9226 ///// LFILEC - KREP= 0, KNUMER= 19, CDNOMA='CADRE-REDPOINPOL', KLONG= 1536 ///// LFINFO - KREP= 0, KNUMER= 19, CDNOMA='CADRE-SINLATITUD', KLONG= 18,KPOSEX= 10762 ///// LFILEC - KREP= 0, KNUMER= 19, CDNOMA='CADRE-SINLATITUD', KLONG= 18 ///// LFINFO - KREP= 0, KNUMER= 19, CDNOMA='CADRE-FOCOHYBRID', KLONG= 5,KPOSEX= 10780 ///// LFILEC - KREP= 0, KNUMER= 19, CDNOMA='CADRE-FOCOHYBRID', KLONG= 5 ///// LFICAS - KREP= 0, KNUMER= 19, CDNOMA='PGD.SURFEX.FA', KLONG= 1, KPOSEX= 10785, LDAVAN= F ///// LFINFO - KREP= 0, KNUMER= 19, CDNOMA='DATE-DES-DONNEES', KLONG= 11,KPOSEX= 10786 ///// LFILEC - KREP= 0, KNUMER= 19, CDNOMA='DATE-DES-DONNEES', KLONG= 11 ///// FAINOC - KRANG= 1 ///// FAITOU - KREP= 0, KNUMER= 19, LDNOMM= T, CDSTTU=' OLD', LDERFA= T, LDIMST= F, KNIMES= 2, KNBARP= 0 KNBARI= 114 ///// FAITOU - CDNOMC='CADRE' \*\*\*\*\* LFILEC - KREP= -20, KNUMER= 19, CDNOMA='FULLDIM\_FULL', KLONG= 1 \*\*\*\*\* LFILEC - **ARTICLE "FULLDIM\_FULL" NON TROUVE**, UNITE 19

Il se trouve que dans MODE\_READ\_SURF\_FA:READ\_SURFN0\_FA on a des choses de type :

YNAME=TRIM(YMASK)//TRIM(HREC) CALL FALIT\_I(KRESP,NUNIT\_FA,YNAME,KFIELD)

Donc on recorrige read prep file date.F90 avec :

85 CALL OPEN\_AUX\_IO\_SURF(HFILE,HFILETYPE,'SFX. ')

Après correction on tombe sur un autre problème :

 ///// LFILEC - KREP= 0, KNUMER= 19, CDNOMA='SFX.DIM\_FULL', KLONG= 1 ///// FALAIS - KREP= 0, KNUMER= 19, CDNOMA='SFX.DIM\_FULL ', KLONGD= 1 \*\*\*\*\* LFILEC - KREP= -20, KNUMER= 19, CDNOMA='SFX.DTCUR%TDATE', KLONG= 3 \*\*\*\*\* LFILEC - **ARTICLE "SFX.DTCUR%TDATE" NON TROUVE**, UNITE 19

Pour dépasser ce problème, on fait une modification dans mode\_read\_surf\_fa.F90 :

!!YNAME=TRIM(YMASK)//TRIM(HREC)//'%TDATE' YNAME=TRIM(YMASK)//TRIM(HREC)

Et le PREP plante pour un problème de longueur de l'article en question :

 \*\*\*\*\* LFILEC - KREP= -21, KNUMER= 19, CDNOMA='SFX.DTCUR', KLONG= 3 \*\*\*\*\* LFILEC - **ARTICLE "SFX.DTCUR" + \*LONG\* QUE DEMANDE**, UNITE 19 \*\*\*\*\*

## **F/ Compactage :**

Une des premières chose à faire était de dresser la liste des champs SURFEX qui se prêtent mieux à la compression, les caractériser pour voir ceux qui sont 'continus' sans discontinuité, sans grand pic par endroits, sans grande variabilité localement.

Certains champs ne doivent pas être compactés (index, mask, ...). Il s'agit d'un premier travail de sélection, tracer les champs est une bonne méthode pour voir leur tête.

En partant d'un fichier de surface Arome récent (2013/11/08), on s'est rendu compte que le calcul de certains champs était certainement erroné.

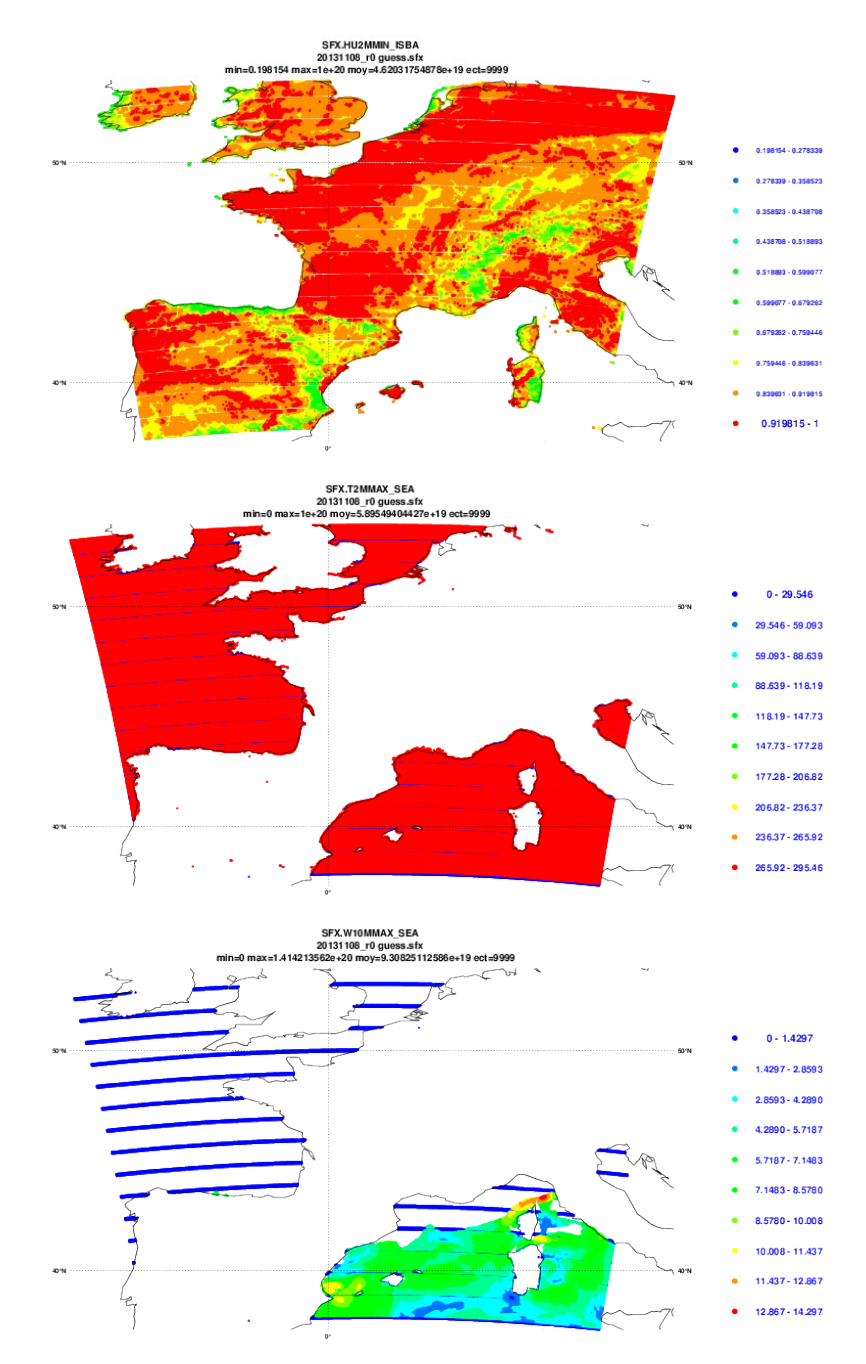

Figure 2 : Tracés de quelques champs bugués

Tous les tracés sont sur le webdav : http://webdav/public/proc/jidane/

Les champs buggués sont tous ceux qui sont un min ou un max de paramètre. Après vérification, ils ne l'étaient pas dans la version opérationnelle précédente, donc soit un problème de code, soit de format avec le passage au format FA.

De toute évidence ces champs-là n'ont aucun intérêt ni pour le PREP ni pour la prévision.

On peut demander la non écriture de ces champs dans le fichier de sortie SURFEX en faisant intervenir la nameliste NAM\_WRITE\_DIAG\_SURFn. Cela réduira en plus la taille du fichier en sortie.

#### &NAM\_WRITE\_DIAG\_SURFn LPROVAR\_TO\_DIAG =.FALSE., LSELECT =.TRUE. CSELECT(1) ='XX', 'YY', 'DX', 'DY', 'SST', 'Z0SEA', 'TS\_WATER', 'Z0WATER', 'TG1', 'TG2', 'TG3', 'WG1', 'WG2', ... /

On doit garder LPROVAR\_TO\_DIAG à .FALSE. pour avoir les champs par tile, en mettant LSELECT à .TRUE. on dit qu'on veut sélectionner les champs en sortie et CSELECT contient la liste des champs qu'on veut garder.

Une prévision Arome (expérience 68BJ) a pu être faite en faisant une sélection sur les champs à sortir dans le fichier de surface en activant LSELECT dans NAM\_WRITE\_DIAG\_SURFn, mais pour que ça marche il fallait modifier aro\_surf\_diag.F90 qui mettait en dur la sélection à FALSE.

```
 !CALL FLAG_UPDATE(.FALSE.,.TRUE.,.FALSE.,.FALSE.)
 CALL FLAG_UPDATE(.FALSE.,.TRUE.,LPROVAR_TO_DIAG,LSELECT)
```
Ci-dessous la liste des champs non sélectionnés dans les sorties de surface :

SFX.T2MMIN\_SEA SFX.T2MMAX\_SEA SFX.HU2MMIN\_SEA SFX.HU2MMAX\_SEA SFX.W10MMAX\_SEA SFX.W10MMAX\_WAT SFX.T2MMIN\_ISBA SFX.T2MMAX\_ISBA SFX.HU2MMIN\_ISBA SFX.HU2MMAX\_ISBA SFX.T2M SFX.T2MMIN SFX.T2MMAX SFX.Q2M SFX.HU2M SFX.HU2MMIN SFX.HU2MMAX SFX.ZON10M SFX.MER10M SFX.W10M SFX.W10MMAX

Le gain dans la taille des fichiers de sortie de SURFEX est de 15.96% (la taille passe de 1028333568 à 864165888)

Il faudra réfléchir à ce qu'il faudra mettre comme champs au minimum dans ces fichiers pour que le PREP et la prévision fonctionnent sans problème.

Rien de plus n'a été fait au sujet du compactage.

## **3/ Conclusion :**

Le PREP a été testé durant ce stage pour différentes configurations.

La parallélisation OpenMP de la routine HOR EXTRAPOL SURF a permis une exécution 10 à 15 fois plus rapide du PREP.

Le PREP de la grille Arpège à la grille Arome ne marche pas pour le moment suite à des problèmes de différences de schéma de neige, probablement dû à des différences de version de code (prévi Arpège / PREP).

Le PREP ne gère que les fichiers au format LFI ce qui impose de passer par des convertisseurs en entrée et en sortie. Cela semble être une entrave à une utilisation opérationnelle, d'où la nécessité de coder dans le PREP l'utilisation du format FA en version simplifiée.

Une tentative pour lire le format FA en entrée du PREP a été initiée durant ce stage mais sans grand succès, il reste un certain nombre de modifications à faire.

Le compactage des champs de SURFEX dans les fichiers FA n'a pas pu être abordé concrètement dans ce stage faute de temps. Mais l'idée de sélectionner les champs à écrire dans les fichiers de surface, pour réduire leur taille, s'est concrétisée.

Il reste à préciser la liste des champs nécessaires pour le bon fonctionnement du PREP et de la prévision.

#### **ANNEXE :**

Chemin de mon pack sur beaufix : /home/gmap/mrpe/jidanem/pack/40\_surfex73\_dev/

Liste des routines modifiées : mse/externals/aro\_surf\_diag.F90 mse/module/sfxflddesc\_mod.F90 mse/programs/sfxlfi2fa.F90 mse/programs/prep.F90 surfex/SURFEX/read\_pgd\_isba\_parn.F90 surfex/SURFEX/mode\_read\_surf\_fa.F90 surfex/SURFEX/hor\_extrapol\_surf.F90 surfex/SURFEX/test\_record\_len.F90 surfex/SURFEX/mode\_read\_extern.F90 surfex/SURFEX/prep\_grid\_gauss.F90 surfex/SURFEX/hor\_interpol\_gauss.F90 surfex/SURFEX/read\_nam\_prep\_surfn.F90 surfex/SURFEX/read\_prep\_file\_date.F90 surfex/SURFEX/open\_aux\_io\_surf\_fa.F90

Prototype d'un job pour faire du PREP de la grille 1.3 vers la grille 2.5 : /home/gmap/mrpe/jidanem/surfex/prep/job\_prep7.sh

Expériences OLIVE :

68BJ : Prévision Arome en activant la sélection sur les champs à écrire dans le fichier de surface. 7BVR : Prévision Pégase (ref) (mon binaire et CouplingSurf depuis fichier Arpège). 7BVE : Prévision Pégase (mod) (mon binaire et PREP depuis analyse Aladin Réunion).